# **HP-67 Quick Reference**

#### A. Thimet

#### **Memory & Display**

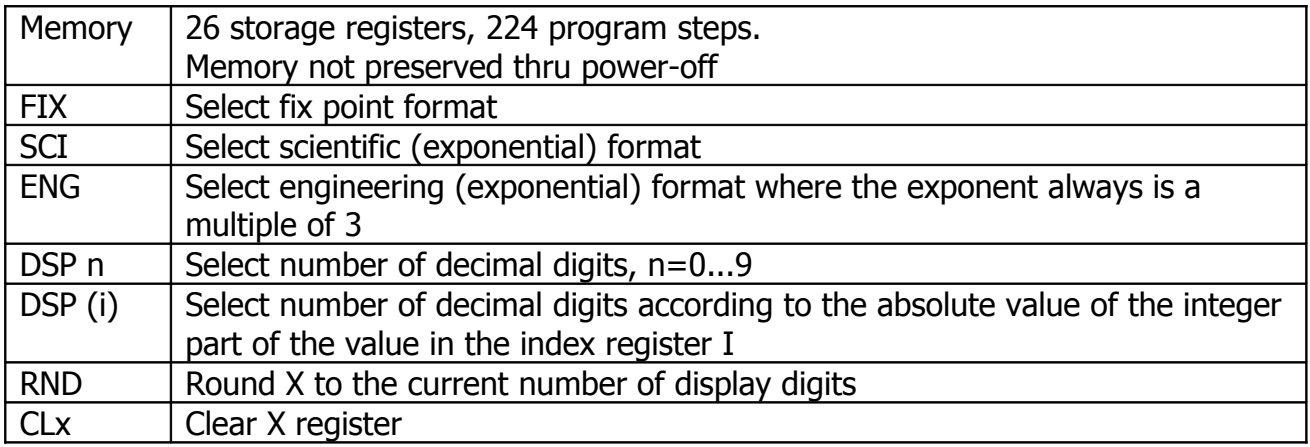

## **Storage Registers & Indirect Operations**

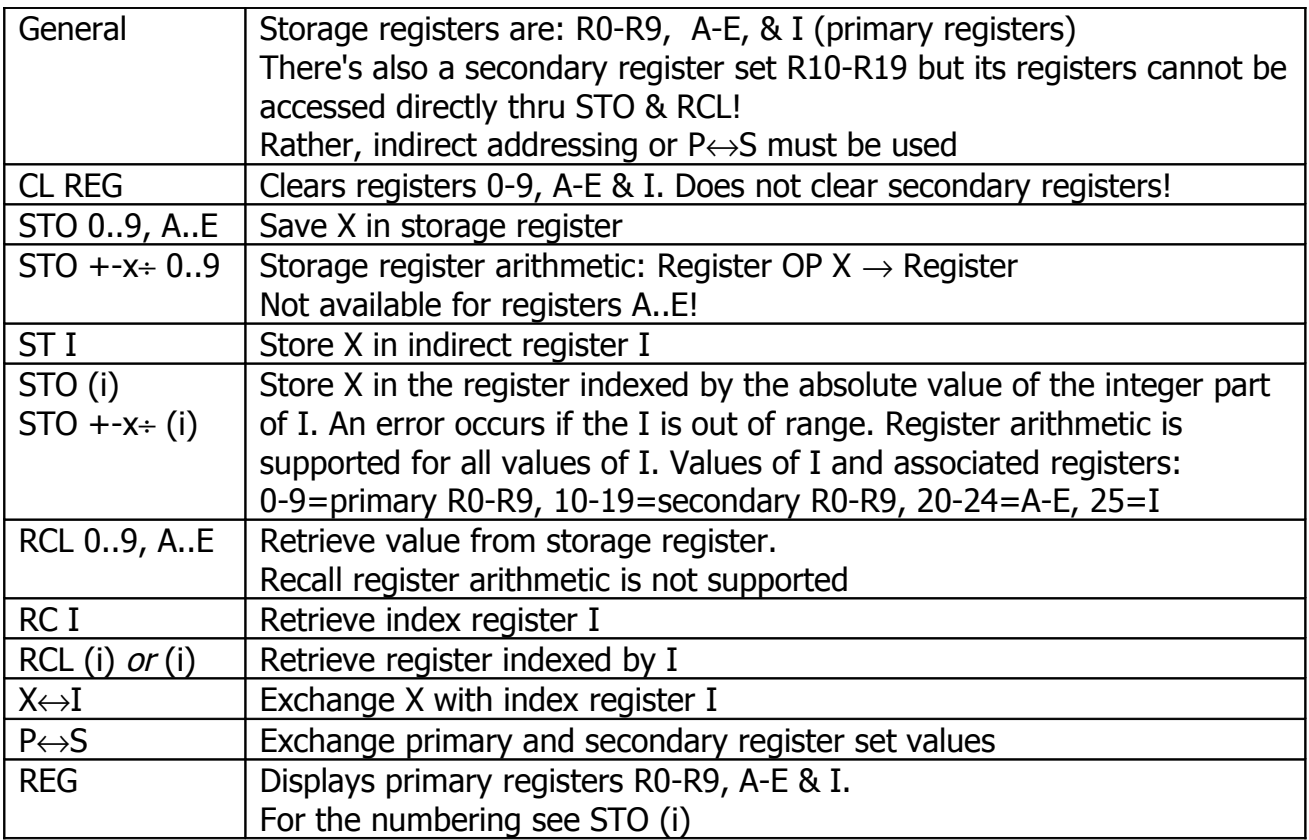

## **Functions (selection)**

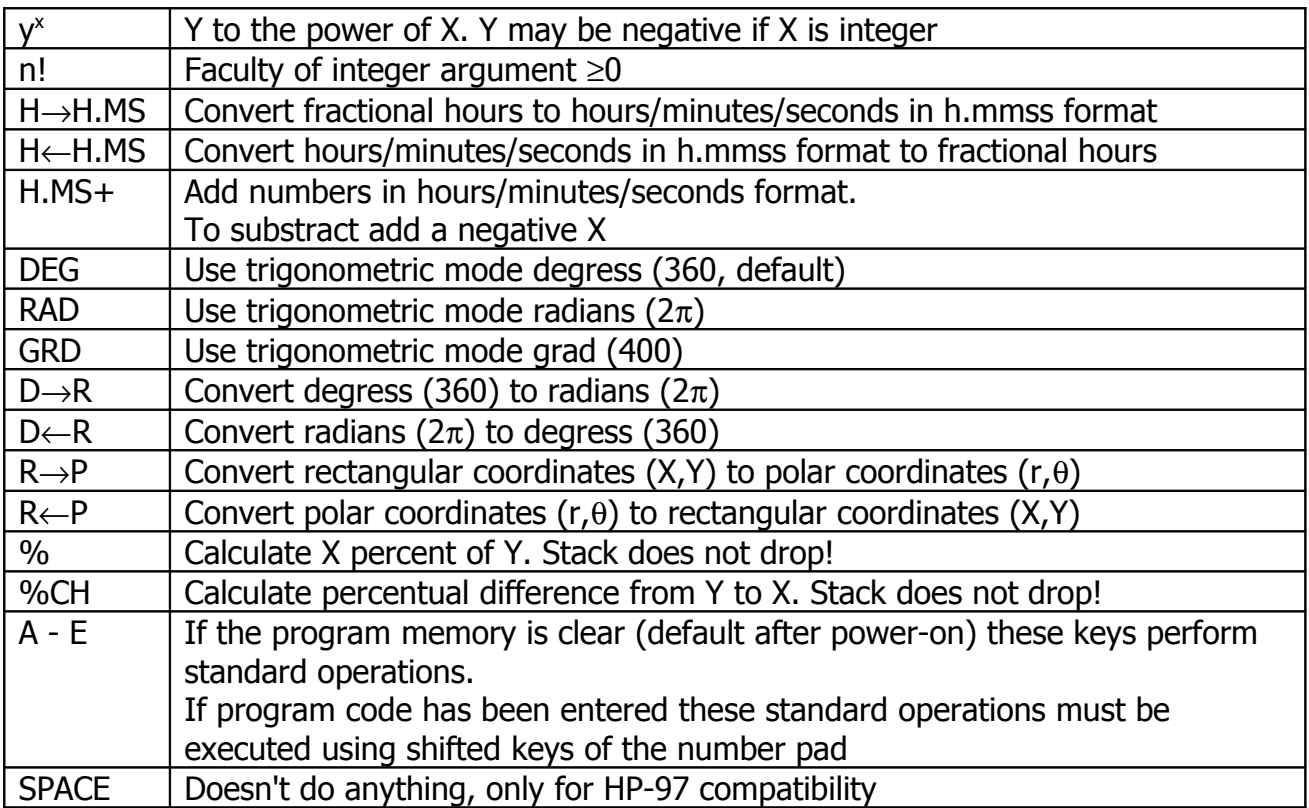

## **Summation**

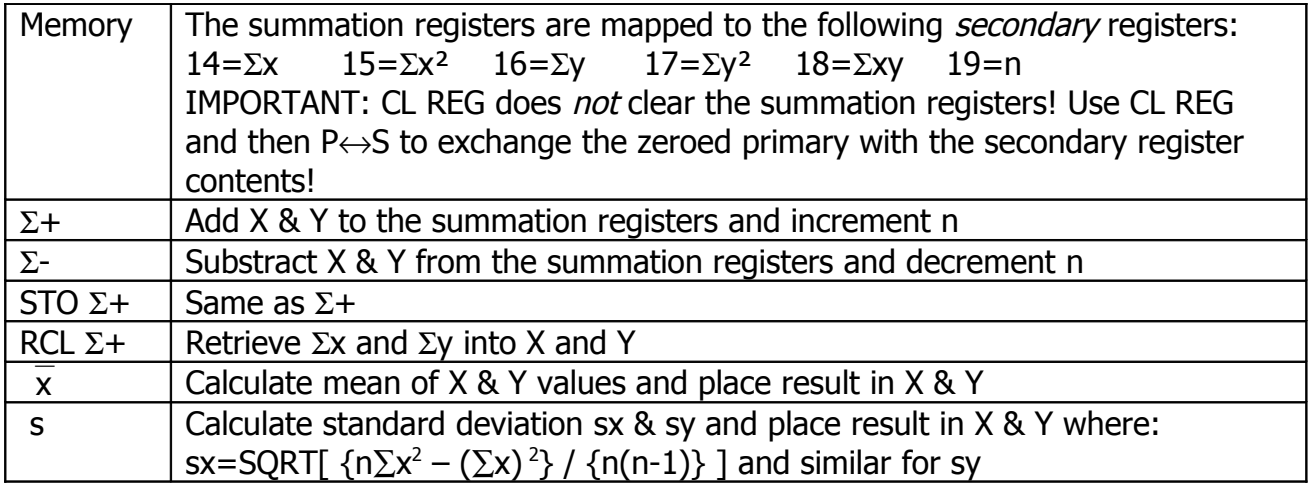

## **Programming**

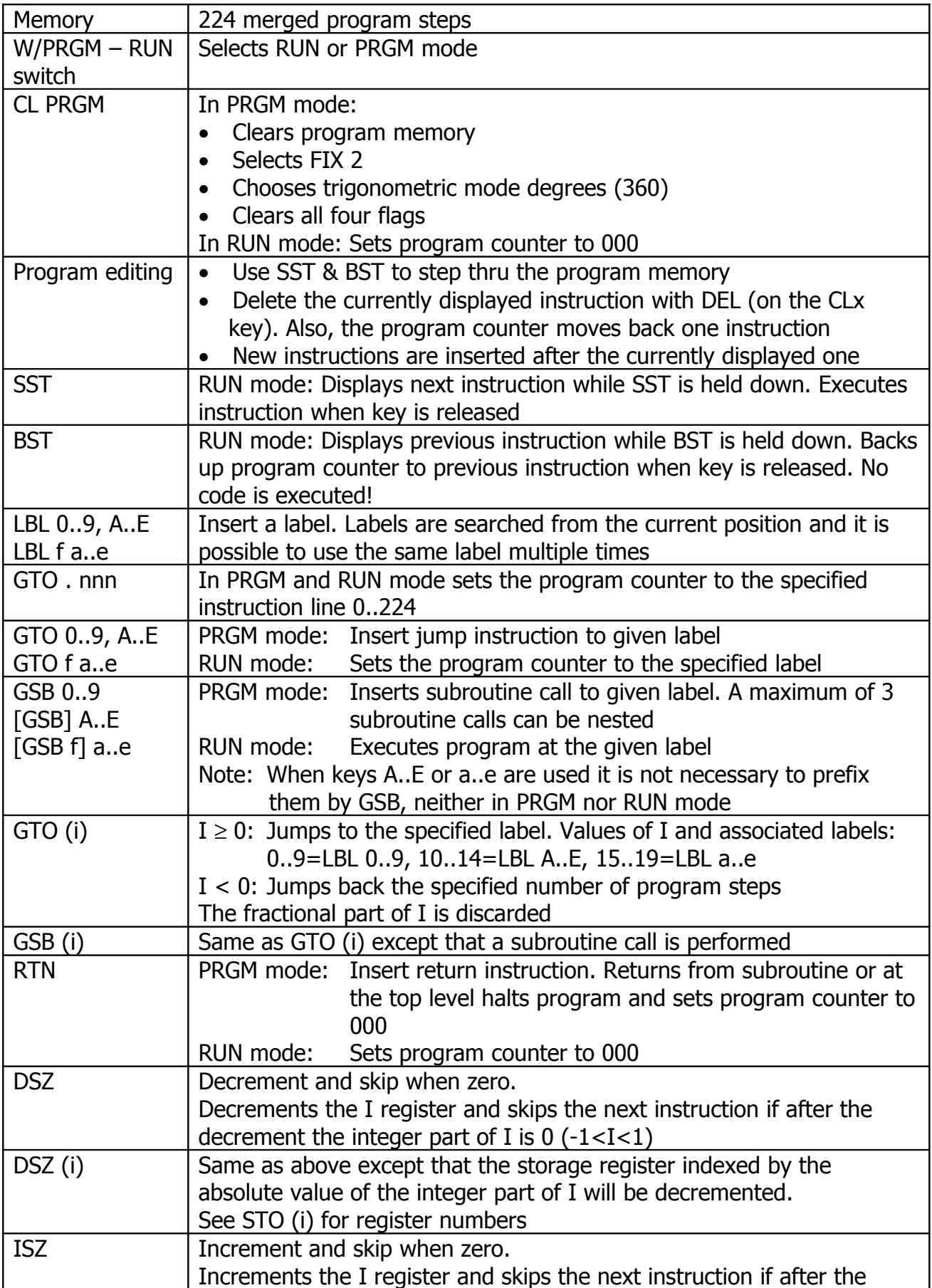

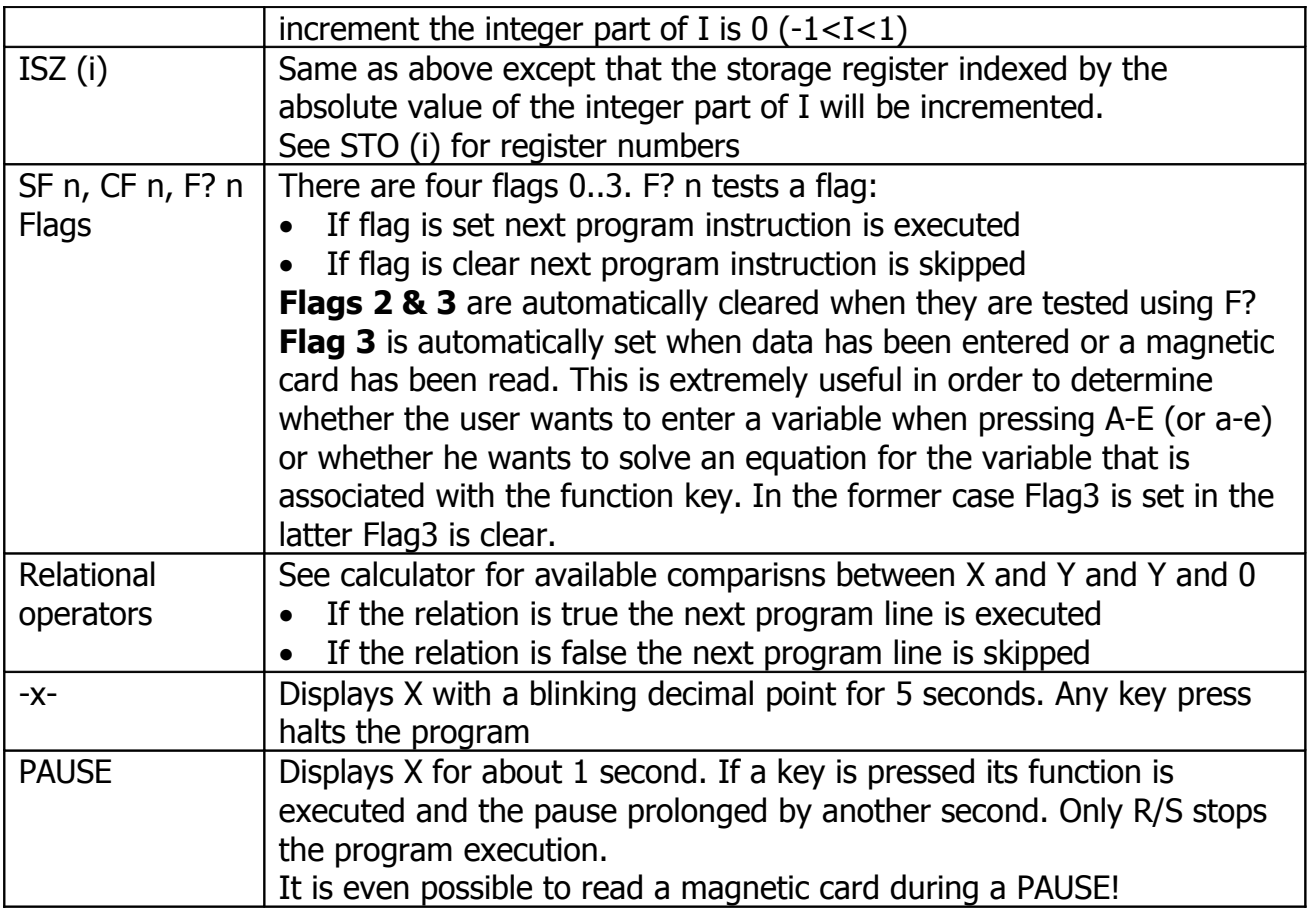

# **Magnetic Card Reader, Manual Operation**

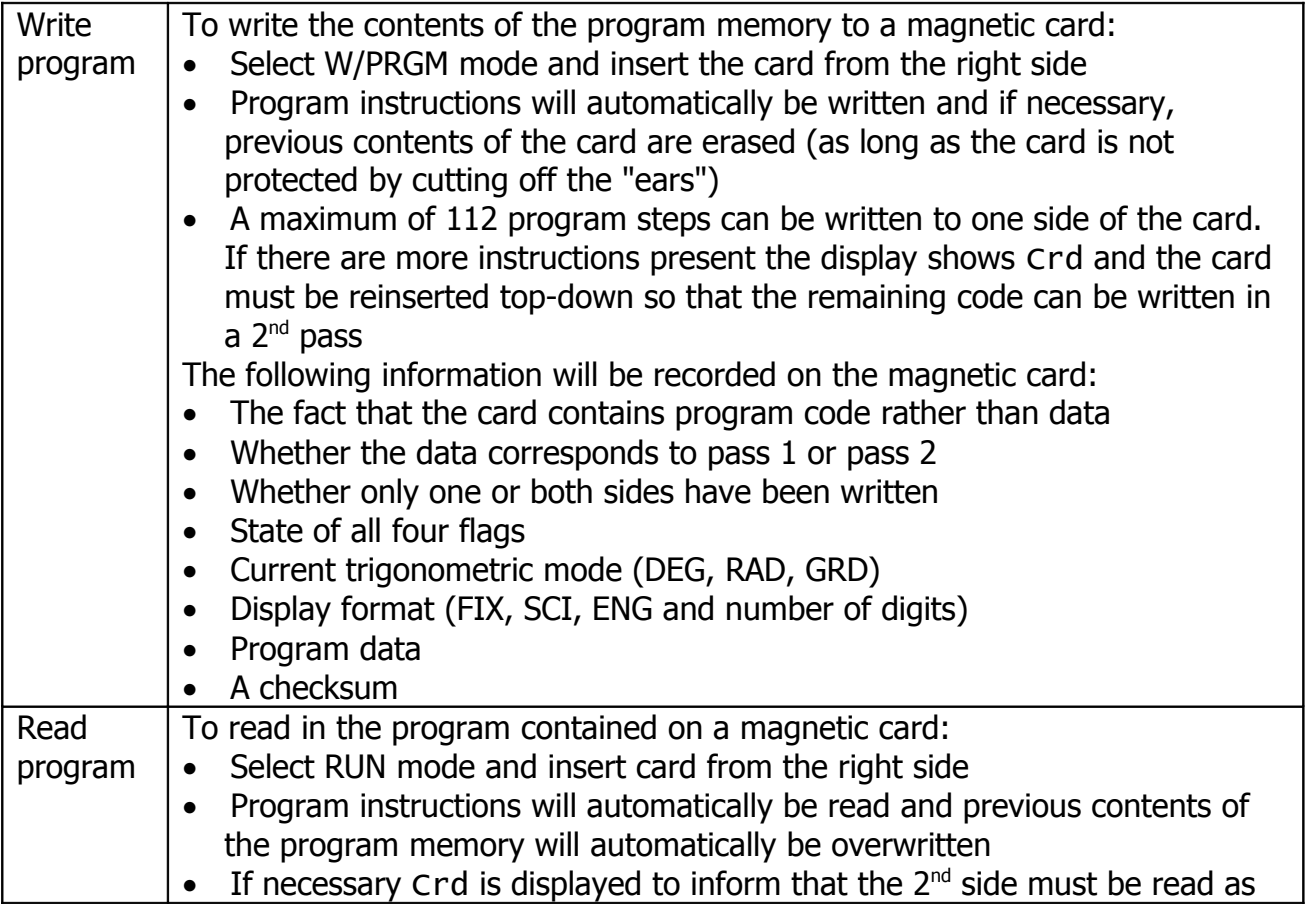

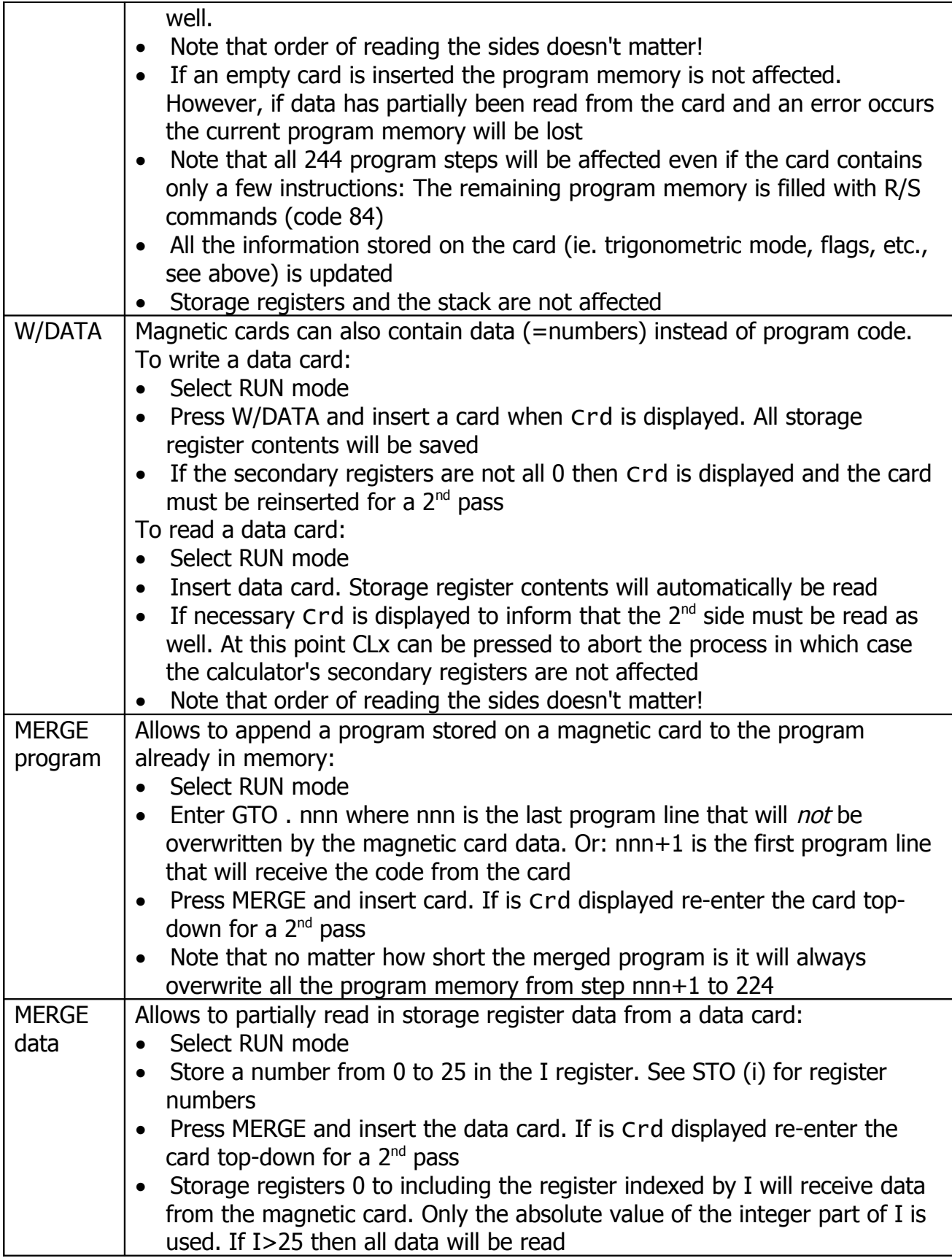

# **Magnetic Card Reader, Programmed Operation**

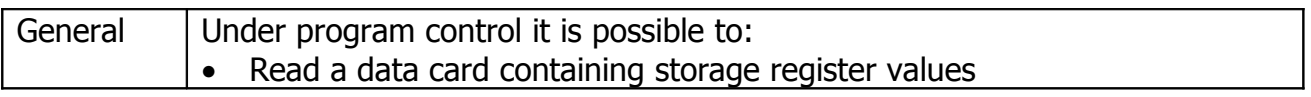

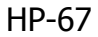

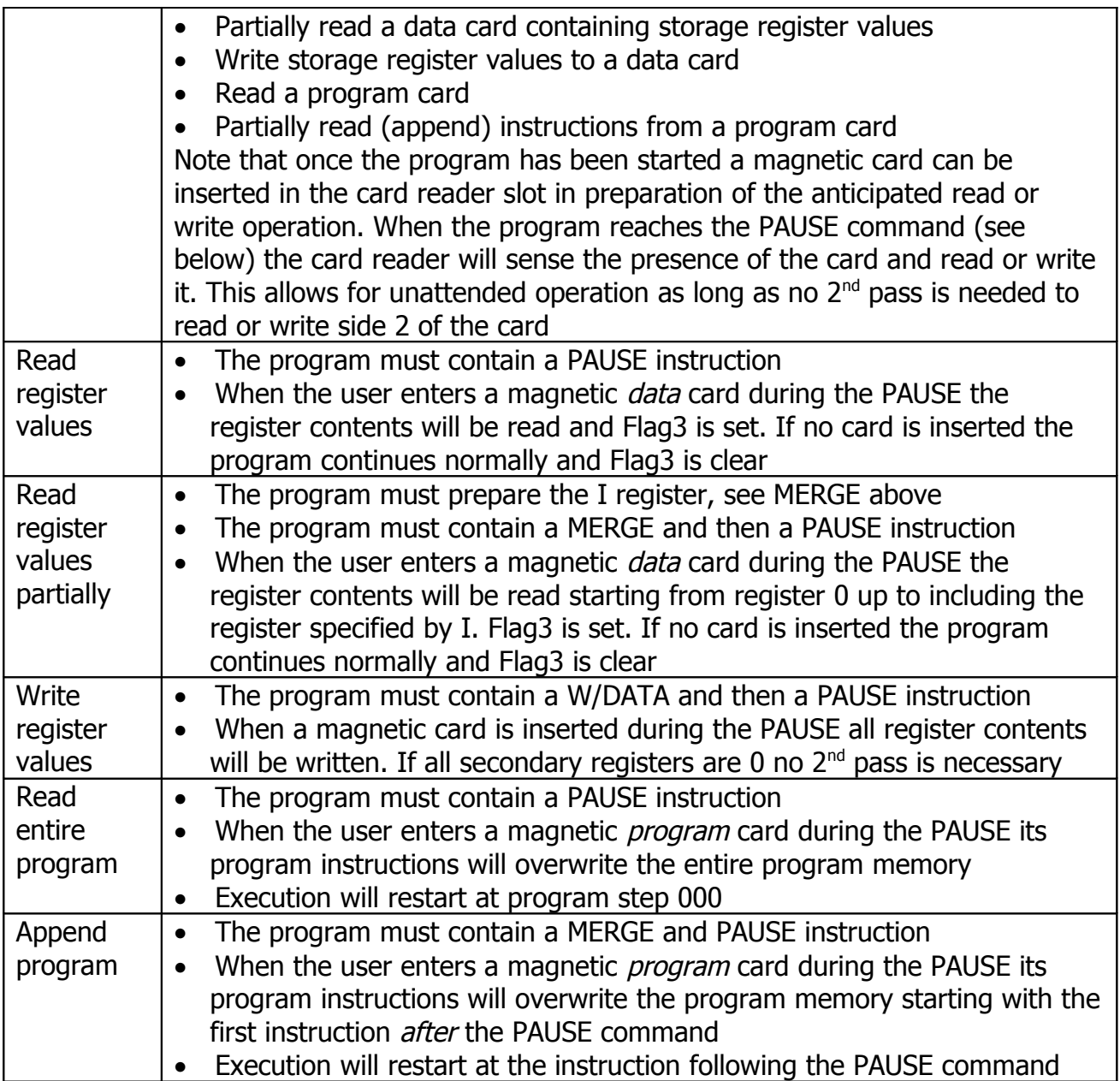